## **Question details for media partners**

01/31/2024 1:22 pm EST

If you're one of our media partners, most of what you see on the question details page is covered in our other [articles](http://support.civicscience.com/help/question-details-page). You also see two special fields, though.

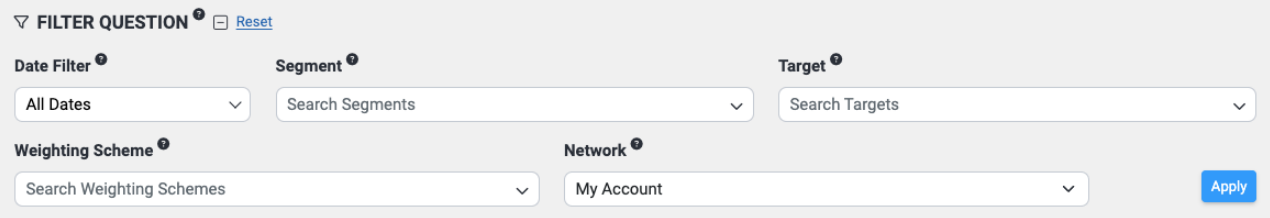

The first is the *Target* field. It lists all of your organization's targets, so you can filter responses to the question from each site.

The second is the *Network* field. Its listings will include every network in which you participate. The three menu items that are common to all media partners are:

- *My Account*, which shows the responses from all the sites (targets) in your organization/account
- *CivicScience Network*, which will display responses from all the sites on which the question has been asked
- *Benchmark Network* lists the responses from all CivicScience sites without your targets